# **Elementy mocujące "Actima"** EH 23260.

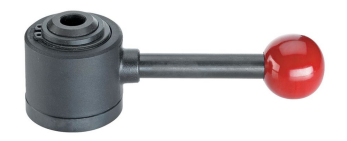

## **Opis produktu**

Kompaktowy element mocujący dla zmiennych naprężeń rozciągających i ściskających, w zależności od modelu. Droga przesuwu wynosi 10 mm. W przypadku krótkiego skoku o długości 2 mm samozacisk następuje w dowolnej pozycji. Maksymalnie dopuszczalna siła naprężająca wynosi 4.9 kN.

### **Materiał**

#### **Obudowa**

• Tworzywo sztuczne, czarne

#### **Korpus**

• Stal oksydowana

#### **Gałka kulista**

• Tworzywo termoplastyczne PF 31, czerwony zgodny z RAL 3003

#### **Akcesoria**

• Stal oksydowana

## **Rysunek**

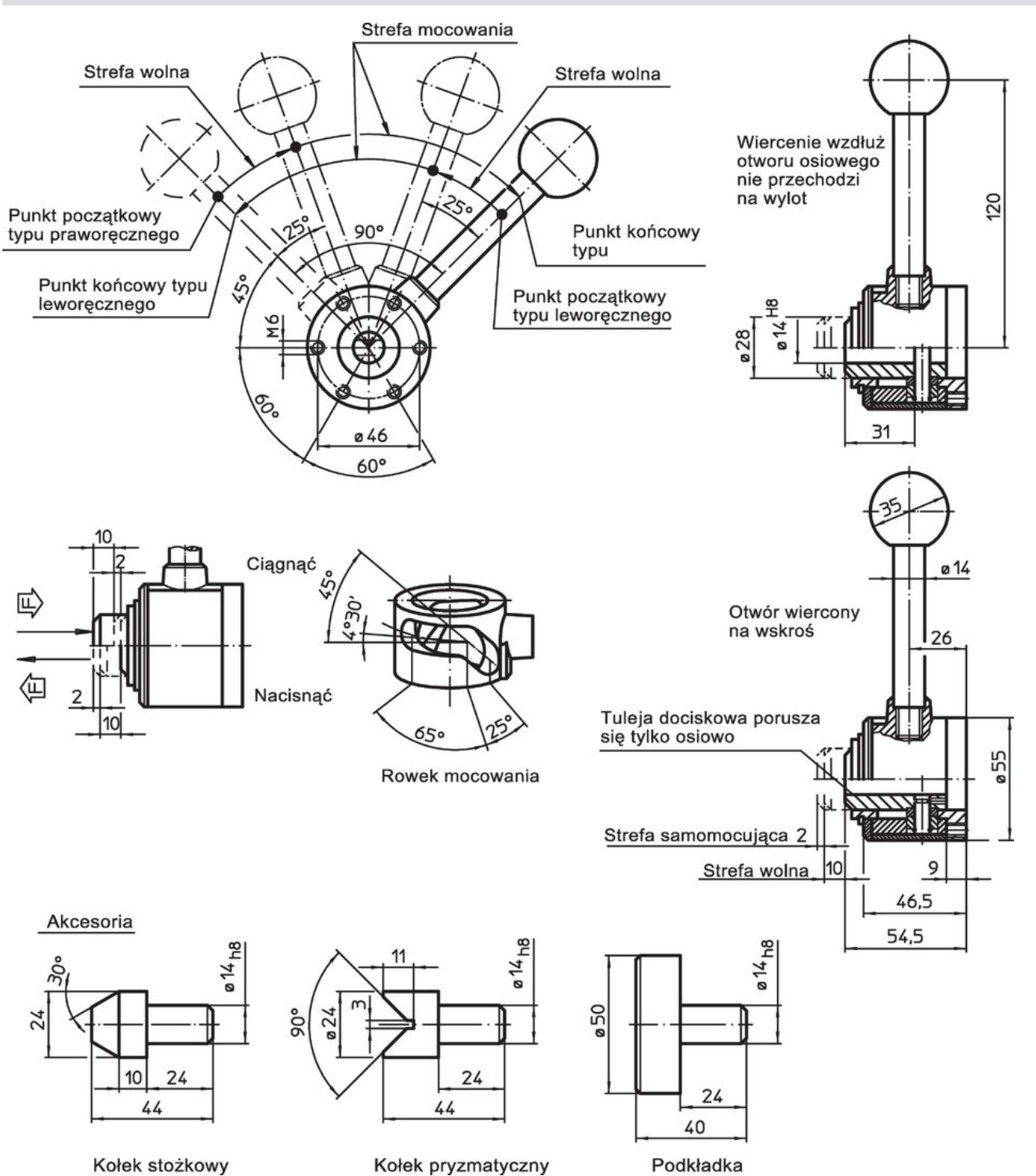

## **Informacje do zamówienia**

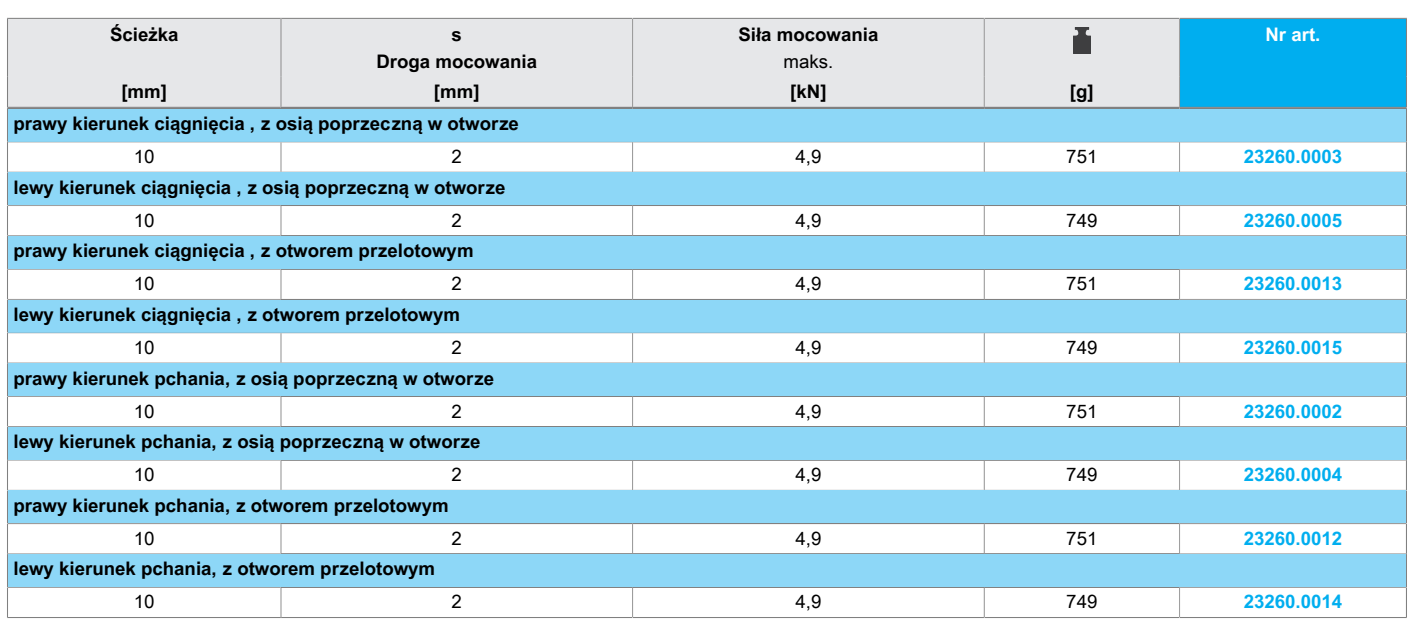

**Akcesoria** 

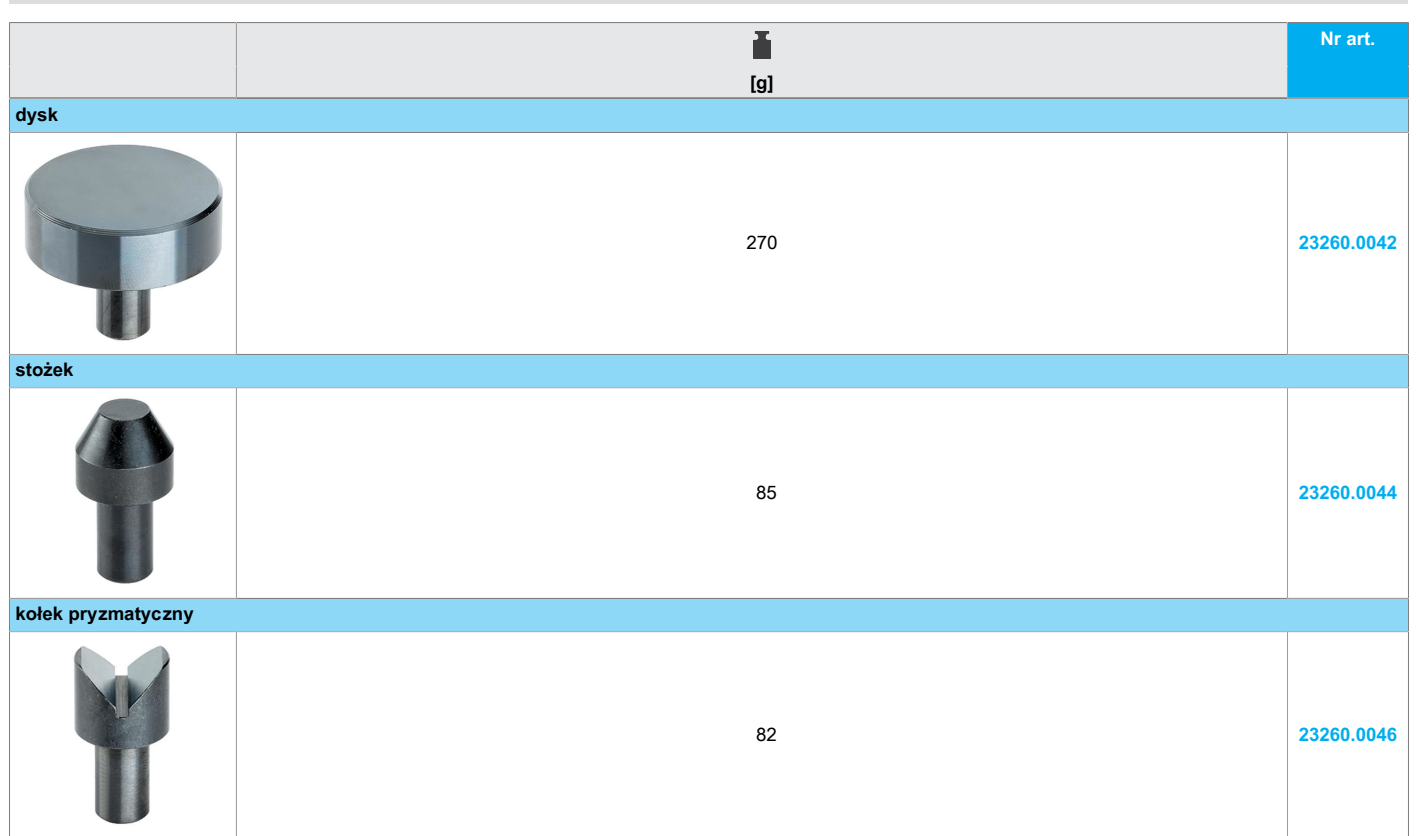

## **Przykład aplikacji**

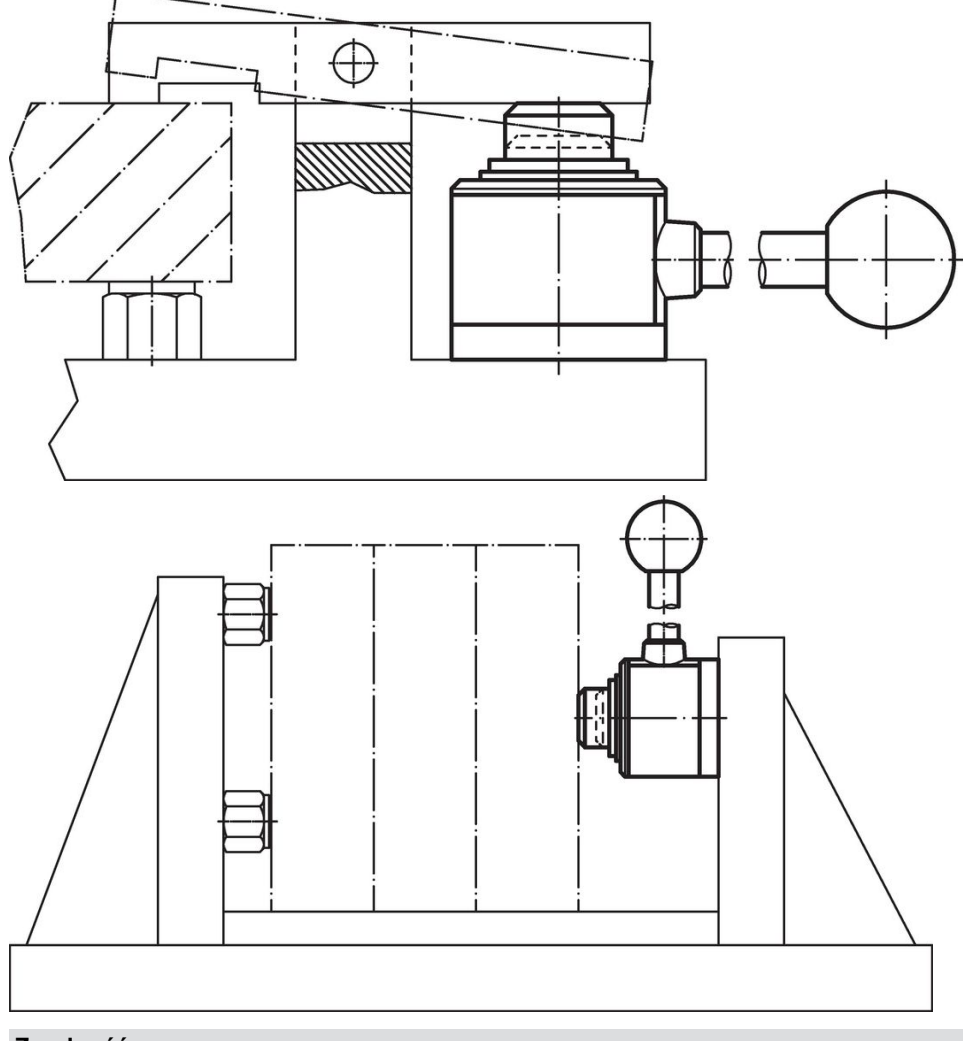

# **Zgodność**

Dla szczegółowych informacji dot. zgodności należy wybrać pożądany numer towaru.